# **Sviluppo ed implementazione di un portale web per la gestione di attività didattico-formative in telepatologia**

#### **Daniela MASSI<sup>1</sup> , Luigi COVERINI<sup>2</sup> , Filippo NENCINI<sup>3</sup> , Ferdinando PATERNOSTRO<sup>4</sup> , Daniele BANI<sup>5</sup> , Emanuela BARLETTA<sup>6</sup> , Neri GIOVANNOZZI<sup>1</sup> , Francesco GALLO<sup>2</sup> , Francesca PEZZATI<sup>2</sup> , Marcantonio CATELANI<sup>2</sup>**

*1 Sezione di Anatomia Patologica, Dipartimento di Chirurgia e Medicina Traslazionale, Università degli Studi di Firenze, Firenze (FI)*

*2 SIAF – Sistema Informatico dell'Ateneo Fiorentino, Università degli Studi di Firenze, Firenze (FI)*

*3 Visia Imaging S.r.l., Arezzo (AR)*

*4 Sezione di Anatomia Umana, Dipartimento di Medicina Sperimentale e Clinica, Università degli Studi di Firenze, Firenze (FI)*

*5 Unità di Ricerca di Istologia ed Embriologia, Dipartimento di Medicina Sperimentale e Clinica, Università degli Studi di Firenze, Firenze (FI)*

*6 Sezione di Patologia e Oncologia Sperimentali, Dipartimento di Scienze Biomediche Sperimentali e Cliniche, Università degli Studi di Firenze, Firenze (FI)*

#### **Abstract**

*In Anatomia Patologica, l'utilizzo della telepatologia su vetrino virtuale consente, utilizzando le tecnologie informatiche e telematiche, la visualizzazione, da qualsiasi postazione dotata di connessione internet, di intere porzioni di vetrini istopatologici per finalità didattico-formative, diagnostiche (confronto su casistica clinico-patologica complessa e consulti a distanza o cosiddetta "second opinion" e controlli di qualità) ed attività di ricerca scientifica. A seguito dell'installazione di un sistema di telepatologia su vetrino virtuale presso la Sezione di Anatomia Patologica, Dipartimento di Chirurgia e Medicina Traslazionale, Università degli Studi di Firenze e la sua integrazione all'interno dell'infrastruttura universitaria di e-learning, è ora possibile condividere, tra postazioni remote, immagini istopatologiche con finalità didattico-formative pre- e post-laurea. Tale sistema di telepatologia, dotato di un'interfaccia web appositamente sviluppata che consente l'accessibilità alle immagini da qualsiasi dispositivo dotato di collegamento a Internet, ha dimostrato caratteristiche di elevata fruibilità, rispon-*

*dendo in modo efficace alle necessità didattico-formative ed aggiornamento professionale dell'Università degli Studi di Firenze. Obiettivo del presente contributo è quello di illustrare lo sviluppo e le fasi di implementazione del portale, le metodologie, le sue principali applicazioni e prospettive future di utilizzo in ambito interdisciplinare.*

#### **Keywords**

telepatologia, patologia digitale, anatomia patologica, attività didattico-formative, e-learning

#### **Stato dell'arte**

In Anatomia Patologica, l'utilizzo della telepatologia su vetrino virtuale consente, utilizzando le tecnologie informatiche e telematiche la visualizzazione a distanza di intere porzioni di vetrini istopatologici con le seguenti finalità: i) attività didattico-formativa (E-learning, corsi di formazione ed aggiornamento professionale), ii) attività diagnostica (confronto su casistica clinicopatologica complessa e consulti a distanza o cosiddetta "*second opinion*", controlli di qualità), iii) attività di ricerca scientifica (realizzazione di database ed archivio unico centralizzato di immagini per studi multicentrici).

A seguito dell'installazione del sistema D-Sight (A. Menarini Diagnostics, Firenze) presso la Sezione di Anatomia Patologica, Dipartimento di Chirurgia e Medicina Traslazionale, Università degli Studi di Firenze e la sua integrazione all'interno dell'infrastruttura universitaria di e-learning, è stata sviluppata ed implementata una piattaforma di telepatologia che consente la condivisione, tra postazioni remote, di immagini istopatologiche con finalità didatticoformative, diagnostiche e di ricerca scientifica. Il sistema D-Sight, integrato con l'infrastruttura universitaria e dotato di un portale Web dedicato (sistema Web D-Sight+) che ne consente l'accessibilità da qualsiasi dispositivo con collegamento a Internet, ha dimostrato caratteristiche di elevata fruibilità, rispondendo in modo estremamente efficace alle nostre necessità didatticoformative, diagnostiche e di ricerca.

Obiettivo del presente contributo è quello di illustrare lo sviluppo e le fasi di implementazione del portale, la metodologia utilizzata e le sue principali applicazioni, con particolare riferimento a i) didattica pre-laurea e ii) attività formativa post-laurea ed aggiornamento professionale.

# **Metodologia**

## **Il sistema Web D-Sight**

Il sistema di telepatologia è costituito dallo scanner [microscopio motorizzato] e dalla workstation di management. Su quest'ultima è installato l'applicativo D-Sight per il controllo dello scanner [microscopio], la gestione dei vetrini virtuali e gli algoritmi per l'analisi d'immagine. I vetrini virtuali acquisiti possono essere successivamente pubblicati con un'apposita procedura sul portale web per la successiva condivisione in rete; quest'ultima può avvenire attraverso:

- L'accesso diretto al portale D-Sight+ con le credenziali assegnate;
- Attraverso l'accesso a Moodle;
- Attraverso un link diretto ai singoli vetrini pubblicati (configurazione che può prevedere un PIN dedicato per l'accesso al vetrino).

L'applicazione Web D-Sight lato server è basa JBoss AS e database MySql. Lato client l'applicazione fa uso di Javascript e della tecnologia Flex (Adobe Flash). Tutti i dati trasmessi tra il browser e il server sono trasmesse su canale criptato (SSL).

A priori non è possibile stabilire con esattezza la dimensione di un vetrino virtuale dato che la dimensione varia in funzione del numero di aree acquisite, dalla dimensione di ciascuna area, dalla risoluzione di acquisizione e da altri parametri. Orientativamente l'acquisizione di un intero vetrino alla massima risoluzione, può portare alla generazione di un vetrino virtuale della dimensione superiore ad un 1 GB. Lo spazio di archiviazione disponibile è stato quindi dimensionato per poter gestire l'archiviazione dei vetrini virtuali per un periodo di almeno 3-5 anni (ovviamente incrementando il numero di corsi e di vetrini da rendere disponibili online, lo spazio di archiviazione dovrà aumentare di conseguenza).

Al fine di garantire le adeguate performance durante la visualizzazione dei vetrini virtuali nonché l'affidabilità, la disponibilità e la scalabilità della soluzione, è stata scelta un'architettura distribuita con server dedicato, per AS (Application Server) e database, e storage su NAS (Network Attached Storage). Tutte le componenti del sistema risiedono sull'infrastruttura SIAF che ne garantisce supporto e assistenza.

#### **Integrazione con Moodle**

L'integrazione tra il portale web DSight+ e Moodle è stata realizzata consentendo di richiamare all'interno di Moodle e successivamente al login

dell'utente (Fig. 3), il viewer del portale DSight+, con la conseguente possibilità di navigare su ciascun punto della superficie del vetrino a diversi ingrandimenti. L'accesso al vetrino, a discrezione del docente, può essere consentito anche a seguito di un ulteriore accreditamento da parte dello studente che dovrà digitare un PIN (Personal Identification Number) specifico prima di visualizzare il caso (Fig. 4).

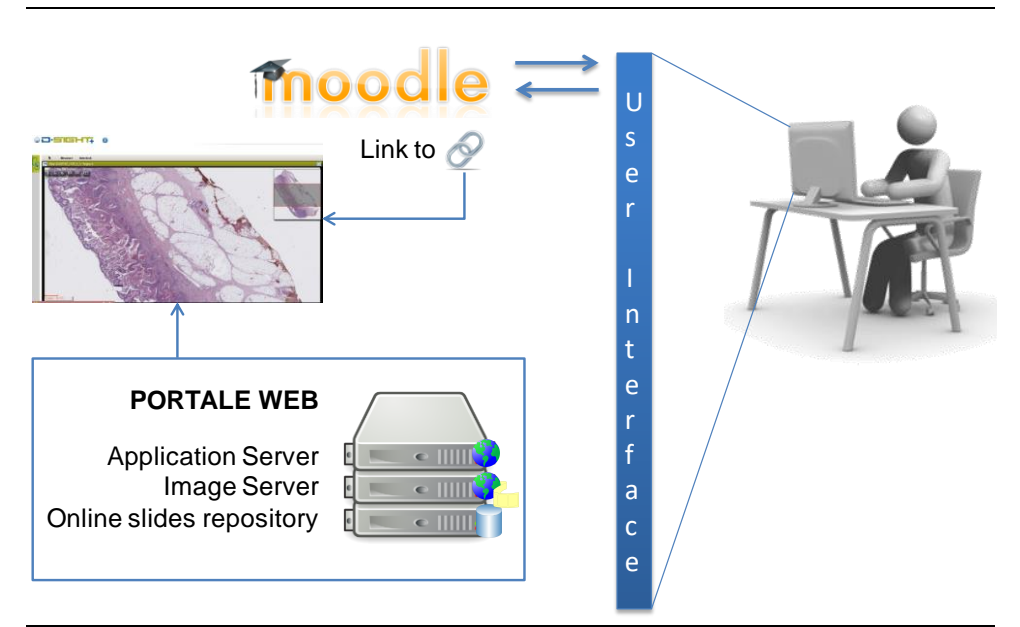

**Figura 3 –** Schema di integrazione Moodle – Portale di Telepatologia

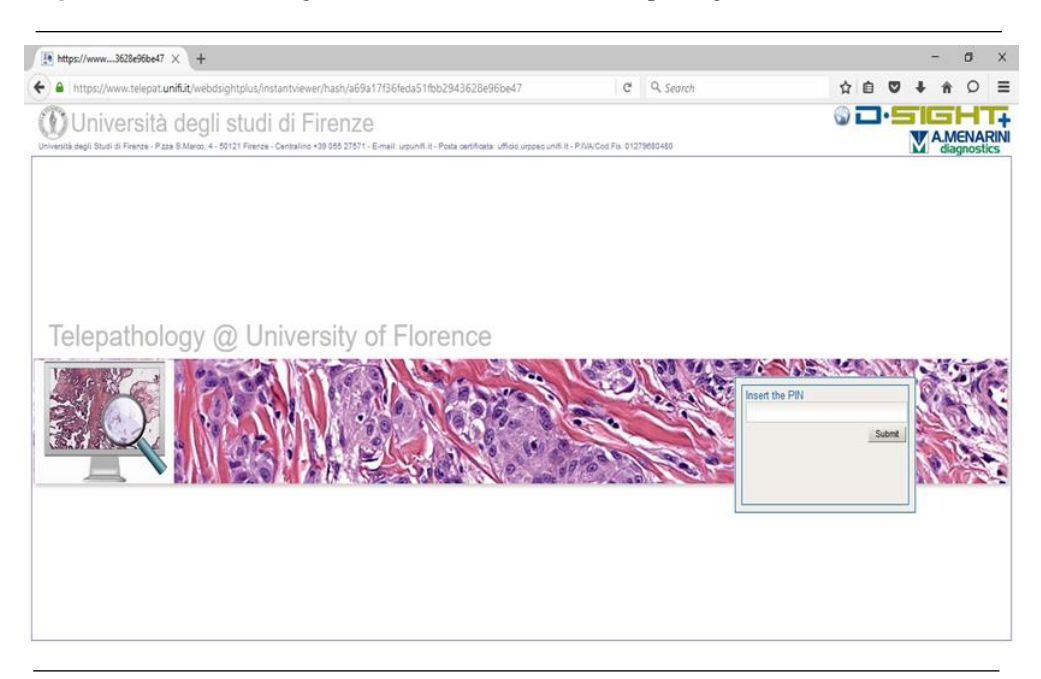

**Figura 4 –** Richiesta inserimento PIN per l'accesso alle immagini

# **Risultati e Discussione**

# **i. Didattica pre-laurea**

Relativamente all'attività didattica è stato sviluppato un sistema di elearning rivolto agli studenti del Corso di Laurea in Medicina e Chirurgia, con la creazione di atlanti digitali di Anatomia Patologica (Fig. 1) ed esercitazioni pratiche con quiz (Fig. 2) su vetrino virtuale, accessibili con autenticazione universitaria tramite piattaforma e-learning Moodle.

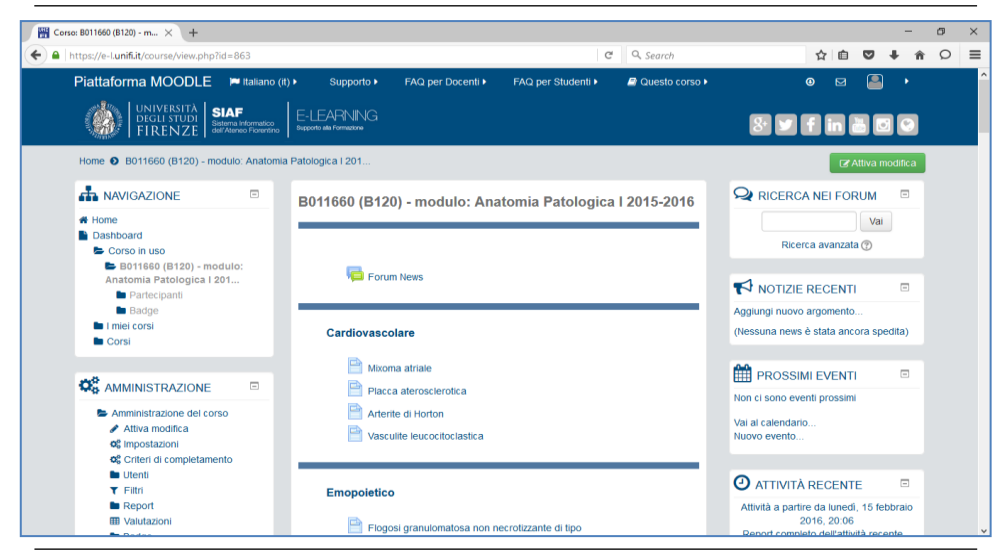

**Figura 1 –** Atlante di Anatomia Patologica

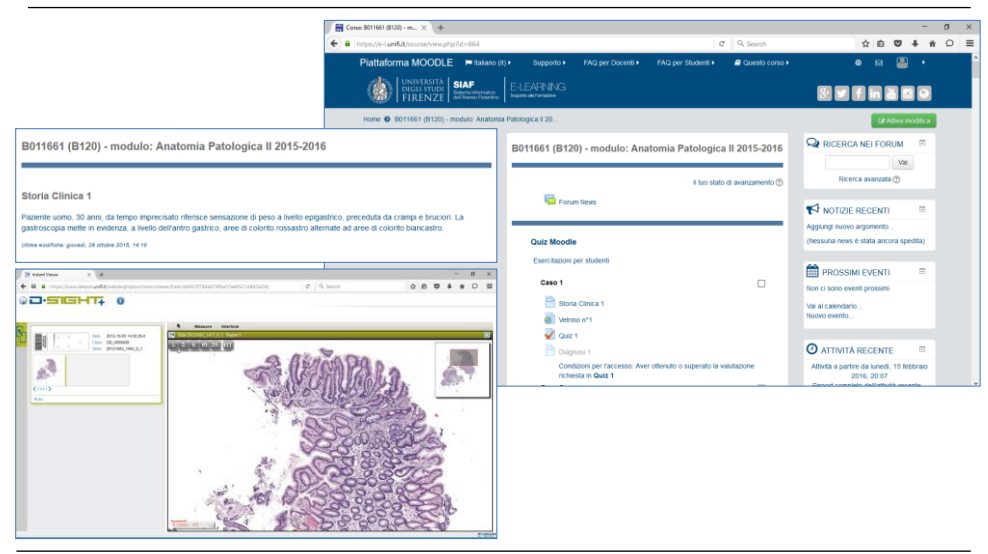

**Figura 2 –** Quiz con storia clinica e visione del vetrino virtuale

Tali esercitazioni su preparati microscopici virtuali hanno sostituito le tradizionali esercitazioni basate sulla osservazione diretta al microscopio. Lo sviluppo e l'integrazione di un sistema di telepatologia all'interno della piattaforma di offerta formativa in E-learning disponibile presso l'Università degli Studi di Firenze ha consentito di arricchire i contenuti attualmente gestiti con la possibilità di accesso alla visualizzazione dei vetrini virtuali.

Tale obiettivo è stato raggiunto attraverso l'analisi congiunta tra il fornitore del sistema di telepatologia e lo staff SIAF Sistema Informatico dell'Ateneo Fiorentino. A seguito dell'acquisizione e dell'installazione del sistema di telepatologia è stato necessario istituire l'adeguato dialogo tecnico tra il fornitore del sistema stesso e i tecnici che attualmente gestiscono la piattaforma di Elearning (Moodle) di ateneo, al fine di definire le migliori modalità di integrazione tra i due sistemi e la migliore architettura per garantire adeguate performance e scalabilità del sistema. Tale piattaforma è in grado di rendere accessibili i vetrini virtuali contenuti all'interno del portale di telepatologia dell'Università degli Studi di Firenze per la fruizione da parte degli studenti iscritti ai corsi, i quali possono accedervi tramite le loro credenziali (n. di matricola e password) analogamente agli altri servizi on-line. Durante tale l'attività è stato necessario inoltre valutare l'eventuale esigenza di sviluppare componenti software specifici, da parte del fornitore del sistema di telepatologia, che consentano una migliore fruibilità del sistema stesso da parte degli utenti finali.

La digitalizzazione dei vetrini microscopici è stata effettuata avvalendosi dal sistema D-Sight (A. Menarini Diagnostics, Firenze), ubicato presso il laboratorio di Anatomia Patologica, Dipartimento di Chirurgia e Medicina Traslazionale, Università degli Studi di Firenze. Questo sistema, costituito dallo scanner (microscopio motorizzato), dalla workstation di gestione e dall'infrastruttura di archiviazione e pubblicazione online messa a disposizione dal Servizio Informatico dell'Ateneo Fiorentino (SIAF), consente di scansionare l'intera superficie del preparato microscopico ad elevato ingrandimento e risoluzione, generando il microscopio virtuale del vetrino digitale ed archiviando successivamente il risultato ottenuto che può quindi essere reso accessibile sia all'interno che all'esterno dell'Università stessa. I vetrini digitali possono essere corredati di descrizioni testuali specifiche, annotazioni inseribili direttamente sull'immagine virtuale , contenenti informazioni sul tipo di tessuto, sui dettagli da evidenziare, sul tipo di colorazione impiegata, etc. nonché eventuali documenti o immagini macroscopiche.

Per predisporre l'infrastruttura necessaria per ospitare il sistema D-Sight, in particolare il portale web disponibile per studenti e ricercatori, rispondendo ai requisiti minimi di performance richiesti, si è reso necessario un adeguamento dei sistemi esistenti presso SIAF.

I file ottenuti a seguito della digitalizzazione dei preparati istopatologici, in pratica veri e propri vetrini virtuali multimediali interattivi, sono stati archiviati all'interno del data center SIAF e possono essere richiamati dagli studenti dopo aver effettuato l'accesso a Moodle; tale circostanza consente inoltre di cor-

relare ai vetrini stessi immagini esplicative e fotografie a più elevato ingrandimento dei dettagli più significativi. Connettendosi a Moodle alla propria classe virtuale e selezionando il vetrino digitale di interesse, da qualsiasi postazione connessa ad internet (quindi anche sfruttando l'infrastruttura WiFi Unifi), l'utente può quindi selezionare le diverse zone del preparato microscopico, ingrandirle a piacimento e richiamare i file associati, ottenendo così una serie di informazioni sul tessuto in esame molto più completa ed esauriente dell'osservazione diretta al microscopio.

In una fase successiva del progetto, si è ritenuto opportuno estendere le attività formative anche ad altre discipline con contenuti morfologici (Istologia, Anatomia Microscopica, Patologia Generale). Tale obiettivo è scaturito dall'esigenza di fornire agli studenti dei corsi di laurea in Medicina, Odontoiatria e Biotecnologie (LM) un nuovo strumento di e-learning efficace e versatile per un'adeguata preparazione pratica allo studio dei preparati isto(pato)logici. Negli anni più recenti, infatti, il progressivo incremento nel numero degli studenti iscritti ai corsi di laurea Magistrale della Scuola di Scienze della Salute Umana, Università degli Studi di Firenze, ha reso difficoltoso lo svolgimento delle attività di tirocinio pratico al microscopio, che costituiscono un complemento indispensabile per la comprensione ed il consolidamento delle nozioni apprese nelle lezioni frontali.

### **ii. Attività formativa post-laurea ed aggiornamento professionale**

La creazione della piattaforma web di telepatologia ha consentito la condivisione e discussione dei casi di interesse tra anatomopatologi anche appartenenti a servizi ed organizzazioni differenti attraverso l'accesso al portale dedicato presso l'Università degli Studi di Firenze. L'attività formativa è stata mirata a corsi di aggiornamento professionale su specifici temi dell'anatomia patologica ed in particolare della patologia cutanea, nonché al miglioramento di linee guida e protocolli diagnostico-terapeutici attraverso la condivisione di casistica complessa. Nello sviluppo di tale obiettivo è stata prevista la realizzazione di componenti specifici al fine di consentire l'ottimizzazione nella gestione delle utenze e dei contenuti informativi del portale.

Per quanto riguarda l'attività di aggiornamento professionale (educazione medica continua) è stato possibile organizzare a livello regionale corsi e *slide seminar* dedicati esclusivamente ad anatomo-patologi, su capitoli specifici della patologia oncologica, con l'obiettivo di: migliorare e rendere omogenea la diagnostica e la refertazione e facilitare l'attività di consulenza a livello regionale (*second opinion*). Sono stati inoltre organizzati slide seminar nell'ambito di numerosi convegni nazionali e internazionali. L'accesso ai preparati digitali avviene dal portale di telepatologia dell'Università. I vetrini virtuali sono selezionati e resi disponibili/pubblicati in rete prima di ogni incontro tramite D-Sight. La navigazione avviene utilizzando Web D-Sight+. I parteci-

panti esprimono il loro parere prima del corso consentendo una reale interattività.

# **Conclusioni**

In conclusione, l'impiego di un'architettura web-based per la gestione di attività didattiche pre-laurea (e-learning) e post-laurea (aggiornamento professionale e diffusione delle competenze) in telepatologia ha risposto efficacemente alle nostre esigenze per caratteristiche di flessibilità, capacità di integrazione, modularità e semplicità d'uso. L'infrastruttura tecnologica si è dimostrata adeguata per livelli di sicurezza ed affidabilità. Nel corso dei prossimi anni, ci proponiamo di affinare e sperimentare tali metodologie innovative attraverso la progettazione di nuovi percorsi didattici interdisciplinari di diagnostica morfologica basata su microscopia virtuale interattiva (con annotazioni di interesse) rivolte a neospecialisti ed a studenti dei nostri corsi di studio.

# **Riferimenti bibliografici**

- DEE FR. (2009). VIRTUAL MICROSCOPY IN PATHOLOGY EDUCATION. HUM PATHOL 40(8):1112-21.
- DELLA MEA V, BELTRAMI CA. (1998). DIAGNOSTIC TELEPATHOLOGY THROUGH THE INTERNET. HISTOPATHOLOGY 33:485.
- DELLA MEA V, CATALDI P, BOI S, FINATO N, DELLA PALMA P, BELTRAMI CA. (1998). IMAGE SELECTION IN STATIC TELEPATHOLOGY THROUGH THE INTERNET. J TELEMED TELECARE 4:20–2.
- DIETEL M, NGUYEN-DOBINSKY TN, HUFNAGL P. (2000). THE UICC TELEPATHOLOGY CONSULTATION CENTER. A GLOBAL APPROACH TO IMPROVING CONSULTATION FOR PATHOLOGISTS IN CANCER DIAGNOSIS. CANCER 89:187–91.
- FARAHANI N, PANTANOWITZ L. OVERVIEW OF TELEPATHOLOGY. (2016). CLIN LAB MED. 36(1):101-12.
- GIANSANTI D, CASTRICHELLA L, GIOVAGNOLI MR. (2008). TELEPATHOLOGY TRAINING IN A MASTER OF CYTOLOGY DEGREE COURSE. J TELEMED TELECARE. 14(7):338-41.
- PHILLIPS CM, BURKE WA, ALLEN MH, STONE D, WILSON JL. (1998). RELIABILITY OF TELEMEDICINE IN EVALUATING SKIN TUMORS. TELEMED J 4:5–9.
- RANDELL R, RUDDLE RA, TREANOR D. (2015). BARRIERS AND FACILITATORS TO THE INTRODUCTION OF DIGITAL PATHOLOGY FOR DIAGNOSTIC WORK. STUD HEALTH TECHNOL INFORM. 216:443-7.
- SACO A, BOMBI JA, GARCIA A, RAMÍREZ J, ORDI J. (2016) CURRENT STATUS OF WHOLE-SLIDE IMAGING IN EDUCATION. PATHOBIOLOGY. 83(2-3):79-88.
- SAEED-VAFA D, MAGLIOCCO AM. (2015). PRACTICAL APPLICATIONS OF DIGITAL PATHOLOGY. CANCER CONTROL. 22(2):137-41.
- WEINSTEIN RS. (1986). PROSPECTS FOR TELEPATHOLOGY. HUM PATHOL 17:433-4.

WEINSTEIN RS, BLOOM KJ, ROZEK LS. (1987). TELEPATHOLOGY AND THE NETWORKING OF PATHOLOGY DIAGNOSTIC SERVICES. ARCH PATHOL LAB MED 111:646-52.

WEINSTEIN RS, BHATTACHARYYA AK, GRAHAM AR, DAVIS JR. (1997). TELEPATHOLOGY: A TEN YEAR PROGRESS REPORT. HUM PATHOL 28:1–7.